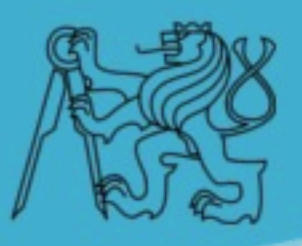

#### **Framework ZKoss**

#### **rozšíření ZK-DL**

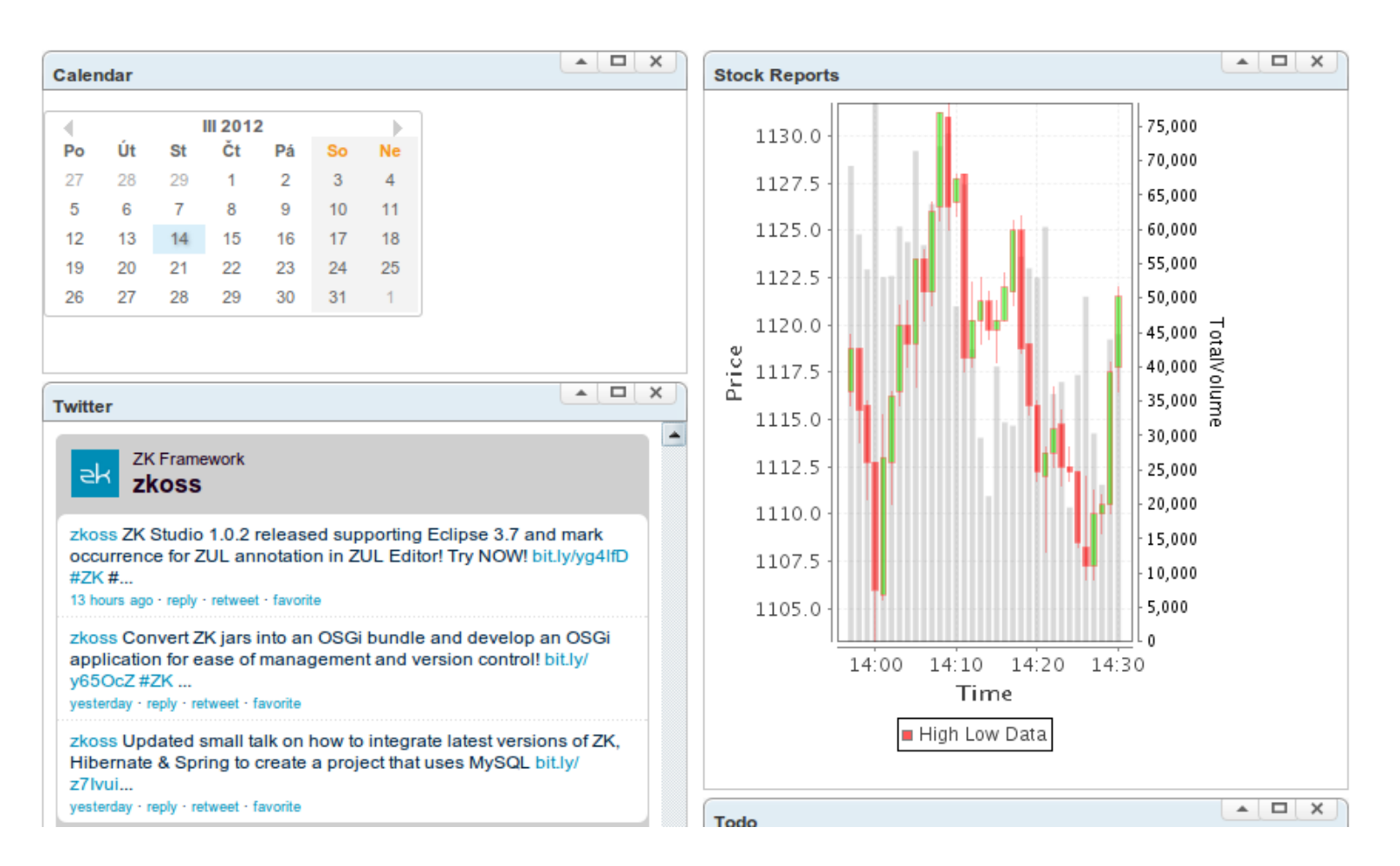

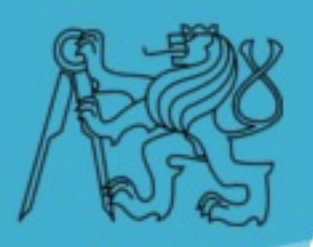

# **O frameworku**

- ➢ Webový MVC framework
- ➢ Platforma J2EE
- ➢ Od roku 2006
- ➢ Sídlo společnosti na Thaiwanu
- ➢ Komunikace přes fórum a Twitter

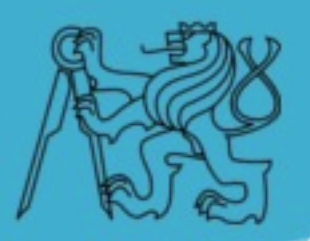

## **Zaměření ZK**

- ➢ Specializace na rychlý vývoj
- ➢ Z nuly na funkční demo za 30 minut
- ➢ Odstiňuje vývojáře od vývoje klienta
	- Žádný Javascript, CSS ani HTML
- ➢ Velká podpora business IS
- ➢ Funguje stejně ve všech prohlížečích

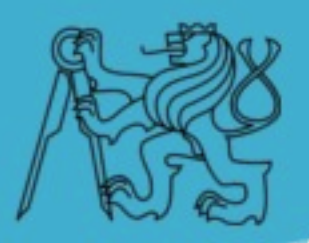

### **Rozšíření ZK-DL**

- ➢ Zaměřuje se na zvýšení efektivity vývoje
	- Redukce duplicitního kódu pomocí
	- Snazší údržba
	- Lepší čitelnost
	- Z nuly k jednoduché aplikaci za 10 minut
- ➢ Přidává komponenty pro vyšší výkon
	- Původní ZK komponenty kolabují při stovkách záznamů
	- Potřeba zvládat i stovky tisíc záznamů

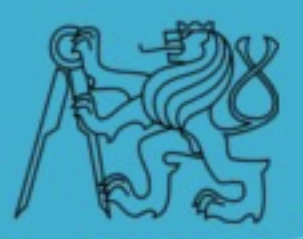

#### **Náhled**

```
@ZkEvents (events = {
        @ZkEvent(id = "openDetailButton",@ZkEvent(id = "listitem", event = Events. ON DOUBLE CLICK),@ZkEvent(id = "listitem", event = Events. ON OK),\mathcal{V}public void openDetail(int payload)
       ZKHelper.openDetailWindow(self, DETAIL PAGE, "todo",
               payload == ZkEvents.EVENT NEW ? new Todo() : todo);
```

```
@ZkEvent(id = "deleteButton")@ZkConfirm(message = "Are you sure?", title = "Confirm")
public void delete()
    todoService.delete(todo);
```
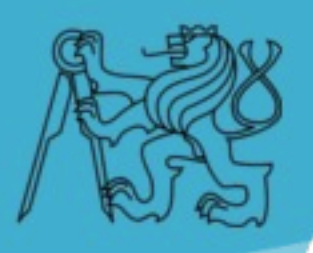

# **Úkol**

- ➢ Přidat novou anotaci @LongOperation
- ➢ Požádat uživatele o strpení
- ➢ Zabránit opětovnému odeslání požadavku
- ➢ Umožnit stornovat operaci

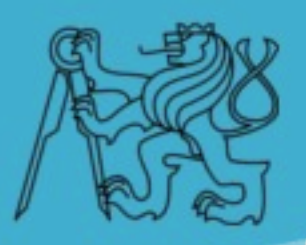

#### **Reference**

- ➢ Projekt ZK [http://zkoss.org](http://zkoss.org/)
- ➢ Projekt ZK-DL [http://zk.datalite.cz](http://zk.datalite.cz/)

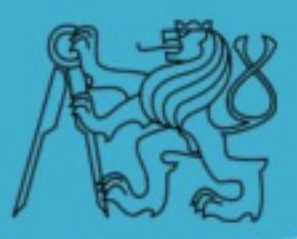

#### **Děkuji za pozornost**